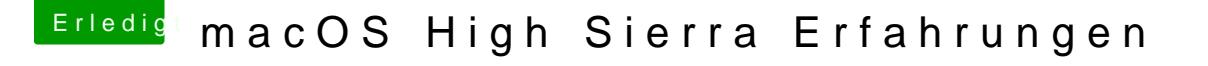

Beitrag von MacPeet vom 11. Juni 2017, 17:23

Danke griven für die Antwort.

Beim Dell mit HD5450 hab ich Shrike oder Eulemur, wie es auch seit Yosemit Bei dem real MacPro3,1 mit HD5770 kann ich kein FB setzen, der läuf wüßte nicht wie ich da einen FB setze. Es ist eine Juniper XT und unt Hoolock ohne zutun.